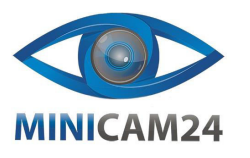

## **РУКОВОДСТВО ПОЛЬЗОВАТЕЛЯ**

**Камера видеонаблюдения CAM-ON V3 4G 1080P с питанием от солнечной** 

**батареи**

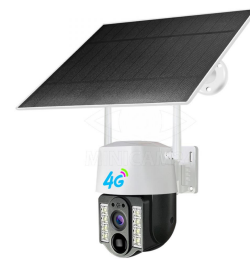

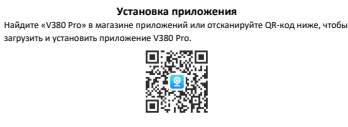

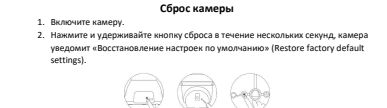

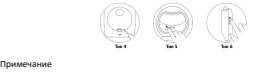

.<br>Пки сброса зависит от типа вашего устройства. Рисунок приведен для справки.

Включите WiFi на телефоне перед подключением камеры.

Примечание

**Сканирование наклейки с QR-кодом.** 1. Откройте приложение V380 Pro, чтобы зарегистрировать свою учетную запись и войдите в систему. Нажмите кнопку «+» на главной странице.

**Настройка сети**

2. Отсканируйте QR-код на бирке корпуса камеры с помощью телефона. Примечание

 $\overline{2}$ 

Бирка с QR-кодом на корпусе камеры обычно находится внизу или на боковой панели устройства.

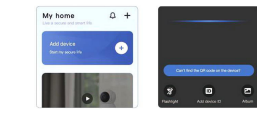

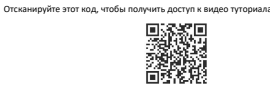

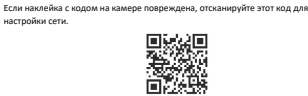

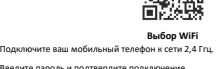

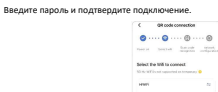

Добавление завершено 1. Приложение автоматически подключит камеру. 2. После успешного подключения камеры к сети вы можете создать группы для

 $\overline{3}$ камеры и задать её имя.

## $\odot$  $\bullet$  , , , ,  $\circ$ **ANGELES** the first state and

**Настройка точки доступа**<br>1. Нажмите «Can't find QR-code on the device?» (не можете найти qr-код на устройстве?) 2. Выберите «WiFi Smart Camera», затем «AP hotspot connection».

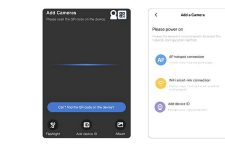

Примечание Сначала подключите ваш телефон к запрашиваемому устройством WiFi.

- **Android**<br>1. Выберите Wi-Fi и введите пароль Wi-Fi.
- 2. Нажмите кнопку «Подключить точку доступа AP» и подключитесь к точке<br>поступа устройства (MV+ID)
- доступа устройства (MV+ID). 3. Устройство автоматически подключится к Wi-Fi после возврата в приложение.

4

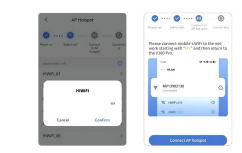

**iOS**  1. Введите пароль Wi-Fi. (Если вы хотите подключиться к другому Wi-Fi, подключите свой мобильный телефон к нужному Wi-Fi, а затем вернитесь в приложение для обновления).

2. Нажмите кнопку «Подключить точку доступа AP» и подключитесь к точке доступа устройства (MV+ID).

3. Устройство автоматически подключится к Wi-Fi после возврата в приложение.

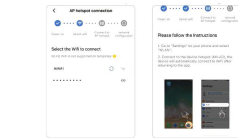

## **Просмотр режиме реального времени**

Добавленная камера будет отображаться в списке устройств. Выберите камеру, чтобы просматривать изображение в реальном времени.

#### **Воспроизведение видео**

 $\overline{5}$ После полилючения камеры в приложении нач «replay» (воспроизведение) в списке функций.

#### **Запись видео на карту**<br>Лісго SD сначала выключите камели, в виличника питоли Перед установкой карты Micro SD сначала выключите камеру, а включите питание

только после установки. Обычная камера поддерживает емкость TF-карты до 128 ГБ.

- Отформатируйте карту на 32Гб и ниже «FAT32».
- Отформатируйте карту на 64Гб и выше «exFAT».

## **Настройки** в списке устройств нажмите  $\bigcirc \cdot \bigcirc$  -[Настройки записи].

### 1. Настройки записи

- 
- Непрерывная запись: непрерывная запись будет осуществляться в течение всего периода работы камеры. • Запись событий: запись начнется только при срабатывании тревоги.
- Запись звука: пишется ли звук во время записи видео.
- 2. Настройка качества видео.
- Вы можете сами установить качество видео: HD или SD.

#### **Устранение ошибок**<br>очиться к Wi-Fi. Камера не может подк

- 1. Неправильный пароль самая частая причина сбоя соединения. Пожалуйста, подтвердите правильность введенного пароля.
- 2. Подтвердите, что подключенный Wi-Fi имеет частоту 2,4 ГГц. Если вы . . . . .<br>ьзуете двухдиапазонный маршрутизатор 2,4–5 ГГц, выберите диапазон Wi-Fi 2,4 ГГц.
- 3. Имя WiFi не должно содержать специальных символов и не должно быть скрыто. Такие ограничения, как изоляция точек доступа и предотвращение захвата Wi-Fi маршрутизатора, не позволяют камере подключиться.

## **В списке устройств есть сообщение «Устройство не в сети».**

- 1. Перезапустите камеру и убедитесь, что она может нормально запуститься и подключиться к Wi-Fi.
- 6 2. Отключите функции маршрутизатора: брандмауэр, черный список, предотвращение захвата Wi-Fi, привязку MAC-адреса и т. д. Для поддержки удаленного предварительного просмотра, который требует под маршрутизатора к глобальной сети.

3. Если маршрутизатор заменен или пароль Wi-Fi изменен, перезагрузите камеру и перенастройте сеть.

#### **Примечание**

- Камера поддерживает только Wi-Fi 2,4 ГГц. Перед настройкой сети убедитель, что Wi-Fi, подключенный к мобильному телефону, имеет частоту, что Wi-Fi, подключенный к мобильному 2,4 ГГц.
- Что касается записи на карту Micro SD: когда объем записи достигает верхнего предела, самый ранний файл записи будет автоматически
- перезаписан. • Длительное использование в неподходящих условиях (высокая температура, высокая влажность, большое количество пыли или дыма и т. д.) может привести к повреждению камеры.
- Приложение V380 Pro и прошивка устройства будут время от времени обновляться. Для вашего удобства своевременно обновляйте приложение и прошивку устройства.

#### **Гарантийное обслуживание неисправного товара** .<br>Ном Вами товаре в течение установлен обнаружены недостатки, Вы по своему выбору вправе:

- потребовать замены на товар этой же марки (этой же модели и (или)
- артикула) • потребовать замены на такой же товар другой марки (модели, артикула) с
- соответствующим перерасчетом покупной цены; потребовать соразмерного уменьшения покупной цены; потребовать незамедлительного безвозмездного устранения недостатков товара или возмещения расходов на их исправление потребителем или
- третьим лицом; • отказаться от исполнения договора купли-продажи и потребовать возврата уплаченной за товар суммы. В этом случае Вы обязаны вернуть товар с недостатками продавцу за его счет.

# В отношении [технически сложного товара](http://www.consultant.ru/document/cons_doc_LAW_121597/#p20) Вы в случае обнаружения в нем .<br>недостатков по своему выбору вправе:

• отказаться от исполнения договора купли-продажи и потребовать возврата уплаченной за такой товар суммы; • предъявить требование о его замене на товар этой же марки (модели, предъявить треоование о его замене на товар этой ме марки (модел<br>артикула) или на такой же товар другой марки (модели, артикула) с соответствующим перерасчетом покупной цены.

 $\overline{a}$ 

- Срок предъявления вышеназванных требований составляет 15 дней со дня срок предъявления вышеназ<br>передачи Вам такого товара. По истечении указанного 15-дневного срока данные требования подлежат удовлетворению в одном из следующих случаев:
- .<br>ение существенного недостатка товара (существен товара: неустранимый недостаток или недостаток, который не может быть
- устранен без несоразмерных расходов или затрат времени, или выявляется<br>неоднократно, или проявляется вновь после его устранения);<br>• нарушение установленных законом РФ «О защите прав потребителей»<br>сроков устранения недоста • невозможность использования товара в течение каждого года гарантийного
- срока в совокупности более чем тридцать дней вследствие неоднократного рока в совокупности оолее чем тридц.<br>странения его различных недостатков

В случае если Вы приобрели уцененный или бывший в употреблении товар ненадлежащего качества, и были заранее предупреждены о недостатках, из-за которых произошла уценка, в письменной форме, то претензии по таким<br>которых произошла уценка, в письменной форме, то претензии по таким недостаткам не принимаются.<br>Важн**о! Необходимо использовать услуги квалифицированных специалистов по подключению, наладке и пуску в эксплуатацию технически сложных товаров, которые по техническим требованиям не могут быть пущены в эксплуатацию без** 

**участия соответствующих специалистов. Условия проведения гарантийного обслуживания**

- Фактическое наличие неисправного товара в момент обращения в сервисный центр;
- Гарантийное обслуживание товаров, гарантию на которые дает производитель, осуществляется в специализированных сервисных центрах;
- Гарантийное обслуживание неисправных товаров, купленных в интернетмагазинах ООО Максмол-групп, возможно в нашем сервисном центре по Tenedour 8-800-200-85-66
- Срок гарантийного обслуживания не превышает 45 дней; Гарантийное обслуживание осуществляется в течение всего гарантийного срока, установленного на товар;
- При проведении ремонта срок гарантии продлевается на период и проведении ремонта срок<br>кождения товара в ремонте

## **Право на гарантийный ремонт [не распространяется на случаи](https://www.dns-shop.ru/service-center/exchange-and-returns/)**

 $\overline{8}$ • неисправность устройства вызвана нарушением правил его эксплуатации, транспортировки и хранения. • на устройстве отсутствует, нарушен или не читается оригинальный серийный номер;

#### • на устройстве отсутствуют или нарушены заводские или гарантийные а устроистве отсутс.<br>ломбы и наклейки;

- ремонт, техническое обслуживание или модернизация устройства производились лицами, не уполномоченными на то компанией-
- производителем; дефекты устройства вызваны использованием устройства с программным обеспечением, не входящим в комплект поставки устройства, или не
- одобренным для совместного использования производителем устройства; дефекты устройства вызваны эксплуатацией устройства в составе комплекта неисправного оборудования; • обнаруживается попадание внутрь устройства посторонних предметов,
- веществ, жидкостей, насекомых и т.д.; • неисправность устройства вызвана прямым или косвенным действием
- механических сил, химического, термического воздействия, излучения,<br>агрессивных или нейтральных жидкостей, газов или иных токсичных или<br>биологических сред, а так же любых иных факторов искусственного или<br>естественного про прямо допускается «Руководством пользователя»;
- неисправность устройства вызвана действием сторонних обстоятельств (стихийных бедствий, скачков напряжения электропитания и т.д.); • неисправность устройства вызвана несоответствием Государственным Стандартам параметров питающих, телекоммуникационных и кабельных
- сетей; иные случаи, предусмотренные производителями.

#### **Гарантийные обязательства не распространяются на расходные элементы и материалы (элементы питания, картриджи, кабели подключения и т.п.).**

#### Товар надлежащего качества

Вы вправе обменять товар надлежащего качества на аналогичный товар в течение 14 дней, не считая дня покупки. Обращаем Ваше внимание, что основная часть нашего ассортимента — технически<br>[сложные товары](http://www.consultant.ru/document/cons_doc_LAW_121597/#p20) бытового назначения (электроника, фотоаппаратура, бытовая

техника и т.п.).<br>Иколони ю тороль - согласно Постановлению Полантов стра ВФ от 21.12.2020 Ма Указанные товары, согласно Постановлению Правительства РФ от 31.12.2020 №<br>[2463](http://www.consultant.ru/document/cons_doc_LAW_373622/) , обмену как товары надлежащего качества не подлежат. Возврат таких<br>товаров не предусмотрен [Законом РФ от 07.02.1992 № 2300](http://www.consultant.ru/document/cons_doc_LAW_305/)-1.

#### $\sim$ Товар ненадлежащего качества товар <del>пепадлежащего качества</del><br>нном Вами товаре выявлен недостаток вы вправе по своему выбору заявить одно из требований, указанных в ст.18 Закона РФ от 07.02.1992 № 2200-[1 \(ред. от 11.06.2021\) О защите прав потребителей](http://www.consultant.ru/document/cons_doc_LAW_305/76ae101b731ecc22467fd9f1f14cb9e2b8799026/) . Для этого может обратиться в сервисный центр Максмолл по телефону 8-800-200-85-66

Тем не менее, если указанный товар относится к технически сложным, утв. [Постановлением от 10 ноября 2011 г. № 92](http://www.consultant.ru/cons/cgi/online.cgi?rnd=2719F34FF8433314A08EAC4961C255BC&req=doc&base=LAW&n=321359&REFDOC=204874&REFBASE=LAW#1ik62axyoee)4 , то указанные в ст.18 требования могут быть заявлены только в течение 15 календарных дней с даты покупки. По истечении 15 дней предъявление указанных требований возможно в случаях если:

- Обнаружен существенный недостаток (Неремонтопригоден); • Нарушены сроки устранения недостатков;
- Товар не может использоваться в совокупности более тридцати дней в течение каждого года гарантийного срока в связи с необходимостью неоднократного устранения производственных недостатков.

### **Если у вас остались какие-либо вопросы по использованию или гарантийному обслуживанию товара, свяжитесь с нашим отделом технической поддержки в**  чате WhatsApp. Для этого запустите приложение WhatsApp. Нажмите на значо **камеры в правом верхнем углу и отсканируйте QR-код приведенный ниже камерой вашего смартфона.**

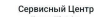

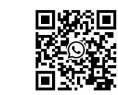

**Приятного использования!** Сайт: **minicam24.ru** E-mail: info@minicam24.ru

Товар в наличии в 120 городах России и Казахстана Телефон бесплатной горячей линии: **8(800)200-85-66**

 $\overline{10}$